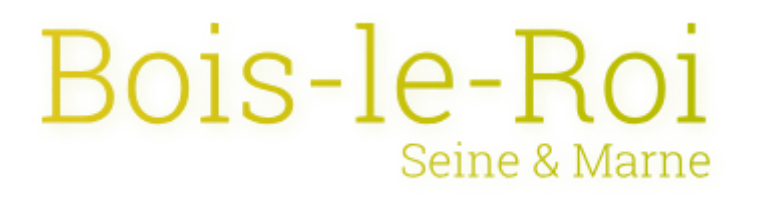

## **Interroger sa situation électorale**

Le répertoire électoral unique (REU), créé par les lois du 1er août 2016, est désormais alimenté et stabilisé.

Depuis le 11 mars 2019, chaque électeur peut interroger sa situation électorale et visualiser sa commune d'inscription, ainsi que le bureau de vote dans lequel il est inscrit pour voter, en accédant au site service-public.fr.

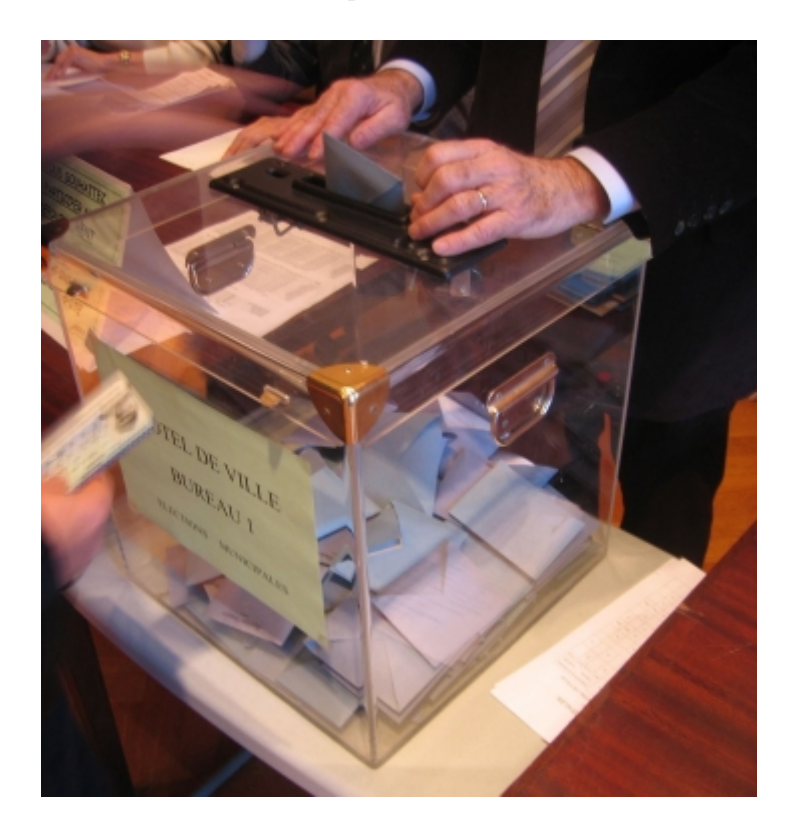

Procédure :

- se rendre sur le site service-public.fr via le lien ci contre.
- remplir l'intégralité des champs demandés. Il faut tout remplir même lorsqu'il y a plusieurs prénoms figurant à l'état-civil. Dans le cas contraire, il se peut que l'électeur n pas identifié.

Liens utiles

[Interroger sa situation électora](https://www.service-public.fr/particuliers/vosdroits/services-en-ligne-et-formulaires/ISE)le